# **STL** C++ standard template library 9.4.3

Angelo Gargantini

## **Overview**

- **Notivation**
- **Nomedia STL?**
- Where did it come from?
- **Template review (?)**
- **Containers**
- **Iterators**
- **Algorithms**
- Glossed-over stuff

## Example 1

- $\mathbb{R}^3$  Read in an arbitrary number of integers  $(n \geq 1)$  from "numbers.txt" and display:
	- $\Box$ Minimum, maximum
	- **□ Median**
	- Average
	- $\Box$ Geometric mean  $((y1 * y2 * ...)$   $\wedge$  (1/n))
- **How many lines would it take you?** 
	- □ arbitrary storage (for median), sorting, loops…

### Example 1: STL solution

```
#include <vector> // include STL vector implementation
#include <iostream>
using namespace std;
```

```
vector<int> v;
```

```
copy(istream_iterator<int>(ifstream("numbers.txt")),
       \texttt{istream\_iterator}\texttt{Cint}\texttt{>}(), \texttt{back\_inserter(v)});
```

```
sort(v.begin(), v.end());
cout << "min/max: " << v.front() << " " << v.back() << endl;
cout << "median : " << *(v.begin() + (v.size()/2)) << endl;
cout << "average: " << accumulate(v.begin(), v.end(), 0.0) 
                       / v.size() << endl;
cout << "geomean: " << 
  pow(accumulate(v.begin(),v.end(),1.0,multiplies
<double>()),
       1.0/v.size()) << endl;
```
## Example 2

- Write a program that outputs the words and the number of times it occurs in a file (sorted by word)
	- File input, hashtable, hash function…

## Example 2: STL solution

**vector<string> v;**

```
map<string, int> m;
```

```
copy
(istream_iterator<string>(ifstream("words.txt")),
    istream_iterator<string>(), back_inserter(v));
```

```
for
(vector<string>::iterator vi = v.begin(); 
    vi != v.end(); ++vi)
  ++m[*vi];
```
**for (map<string, int>::iterator mi = m.begin(); mi != m.end(); ++mi) cout << mi->first << ": " << mi->second << endl;**

## What is the STL?

- П "Standard Template Library"
- **Basic motivation:** 
	- *N* data types, *M* containers, and *K* algorithms
	- Possibly *N*  \**M*  \* *K* implementations
		- CountIntegerInList(IntList il, int toFind), CountIntegerInSet, CountDoubleInList, etc.
	- □ STL (with C++ templates): *N* +*M* +*K* implementations
		- F algorithms operate over containers of types
		- **set <int> mySet; count(mySet.begin(), mySet.end(), 4);**
		- **list <double> myList; count(myList.begin(), myList.end(), 3.14);**

## Platforms

- STL is part of Standard C++
- In Visual C++/Studio 6.0
	- Missing some stuff: hash\_map
- In Visual Studio.NET / VC++ 7.0
	- □ Still some issues
- G++ 3.0: dunno
- Stlport.org
	- □ Free std C++ implementation (including iostreams), some nice features/performance

### Where did it come from?

#### **Alex Stepanov**

- □ "In 1976, still back in the USSR, I got a very serious case of food poisoning from eating raw fish."
- □ "While in the hospital, in the state of delirium, I suddenly realized that the ability to add numbers in parallel depends on the fact that addition is associative." (Huh?)
- **"Putting it simply, STL is the result of a bacterial infection."** (That I can understand.)

## STL overview

■ Fundamentally, the STL defines *algorithms* that operate over a *range* in a *container*

#### **Our order:**

- □ Containers
- □ Iterators (ranges)
- Algorithms

## Containers

#### **■ Lists**

- □ vector, list, deque
- Adaptors
	- □ queue, priority\_queue, stack

#### **• Associative**

- □ map, multimap, set, multiset
- **□** hash\_{above}

#### vector<T>

- #include <vector>
- A dynamic array: random-access, grows
- **Array-indexing syntax:**

**vector<int> v(10); v[0] = 4;**

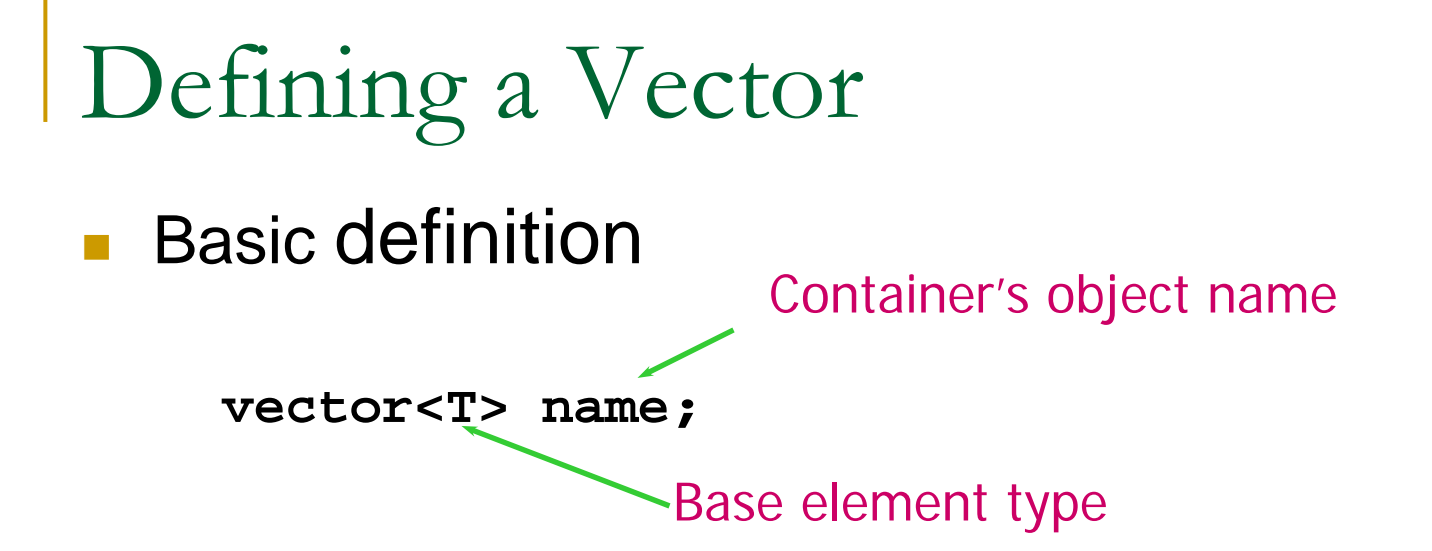

- $\overline{\mathbb{R}^n}$ The type can be any type or class!
- Must have: **#include <vector>**
- $\mathbb{R}^3$ **Must have: using namespace std;**
- Creates an empty vector

#### $\mathbb{R}^3$ Example

**vector<int> A;** *// 0 ints*

**vector<double> B;** *// 0* **doubles**

**vector<string> C;** *// 0 strings*

## Modifying a vector object

- **Add a new element at the end of the vector** 
	- $\Box$  **push\_back(const T &val)**
		- $\overline{\phantom{a}}$ **IF LATA Action 1** Inserts a copy of vall after the last element of the vector
- Remove one element at the end of the vector
	- **pop\_back()**
		- Removes the last element of the vector

## How many elements?

#### **size\_type size()**

**n** Returns the number of elements in the vector **cout << A.size();** *// display 3*

Note: size\_type is an "alias" name for an unsigned int

#### **bool empty()**

**Returns true if there are no elements in the vector;** otherwise, it returns false

**if (A.empty()) { // ...**

## Example vector 1

```
#include <vector>
#include <iostream>
using namespace std;
int main() {
 vector<int> A;
  if ( A.empty() ) cout << "A has size zero. ";
 A.push_back(3); // A: 3
 A.push_back(-25); // A: 3 -25
  cout
<< "Size of A: " << A.size(); // size 2
 A.pop_back(); // A: 3
  cout
<< "Size of A: " << A.size(); // size 1
```
## Removing All Elements

- **Two member function calls to remove all elements** 
	- □ Sometimes we need to "clear out" an existing vector
- $\Box$  **void resize(size\_type s)**
	- The number of elements in the vector is now **s**.
	- **□** Use with zero to remove all elements
	- □ If you "grow" a vector, default value/constructor used for new items

#### П **void clear()**

**□** Removes all elements

```
vector<int> A;
// assume we add elements to A here
A.resize(0); // A is now empty
A.clear(); // same effect as above
```
## Accessing Just One Element

**Numark 19 Millong Wealth Contrieve or change one element?** 

- Index value: from 0 to **size()-1**
- Pass index to the **at()** member function
- Example:

```
vector<int> A;
```
**// assume we add two or more elements to A**

**A.at(0) = A.at(1) + 1;**

- **Note: can be used on left-hand side of assignment!** 
	- □ E.g. this changes the element stored at index 0
- **Example: set last element to value of 1st element A.at( A.size()-1 ) = A.at(0);**

#### What's Allowed on the Element?

- When you access one single element using **at()**, what are you allowed to do with that element?
	- $\Box$  **Anything** you could normally do with one variable of that type!
- Example: if **A** is a vector of **int**'s, & the element at index **i** exists
	- Element **A.at(i)** is an **int** just like any other **int** variable
		- F We can print it, add to it, take its sqrt, pass it as a parameter to a function expecting an int
- **Example: if S is a vector of strings, and**  $s$ **.at(i)** exists
	- Element **S.at(i)** is one **string** object
		- We can print it, concatenate to it, call **size** or **substr** on it, pass it as a parameter to a function expecting an string

## Vector Bounds Errors

- **Elements only exist from index 0 to size()-1** 
	- Very common error to refer to **A.at(i)** where **i==A.size()**
	- $\Box$  If there are 10 items, the last one is at index 9
- What if you make such an *vector-bounds error*?
- The at() member function checks its parameter
	- □ If not in bounds, throws a run-time exception
	- Your program halts
	- (Heard of arrays? They don't do this check.)

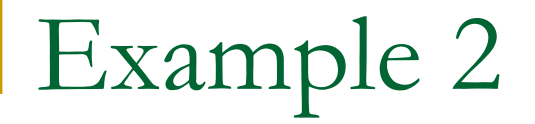

**#include <vector> #include <string>**

```
int main() {
  int i;
 vector<string> A;
 A.push_back("I"); A.push_back("am"); 
 A.push_back("me");
```

```
for (i = 0; i < A.size(); ++i) // why not <= ?
   cout << A.at(i) << " ";
cout << endl;
```
### Example 2 continued

**// swap 1st and last elements string Temp = A.at(0); A.at(0) = A.at( A.size()-1 ); // NOTE!!! A.at( A.size()-1 ) = Temp;**

```
A.at( A.size()-1 ) += "!"; // add ! to end
```

```
for (i = 0; i < A.size(); ++i)
   cout<< A.at(i) << " ";
cout<< endl;
```
**return 0;**

**}**

## Operating on the Whole Vector

■ We can do some things on the entire vector

- □ Assignment: If two vectors are defined to hold the same kinds of elements
- □ Example:

**vector<int> A, B;**

**// assume we add some elements A**

**B = A; // B's old contents gone, now == A**

■ Logical equality operators == and != work too **if (B == A) { // same size, same elements?**

## Function Examples: Input

```
void GetIntList(vector<int> &A) {
  A.resize(0);
  int Val;
  while (cin >> Val) {
      A.push_back(Val);
  }
}
```

```
vector<int> List;
cout << "Enter numbers: ";
GetIntList(List);
```
#### Function Example: Output

```
void PutIntList(const vector<int> &A) {
  for (int i = 0; i < A.size(); ++i) {
     cout << A.at(i) << endl;
  }
}
                 vector<int> MyList;
                 // somehow values get into 
  MyList
                 cout
<< "Your numbers: ";
                 PutIntList(MyList)
```
■ Question: Why is formal parameter const reference?

### Other Useful Functions

Often we need to search a vector for an item:

- **int find (const vector<T> &vect, T target);**
	- Loops through the elements in the vector, searching for an element equal to **target**
	- **Returns index of target if it's found.** If not found, return either -1 or **vect.size()**
- $\overline{\phantom{a}}$  Defined functions only allow us to add/remove at vector's end
	- $\Box$ By using **push\_back()** and **pop\_back()**
	- Could we write functions that take an index value and use it to tell us where to insert or remove an element?

## Other Useful Functions (cont'd)

- **void deleteAt (vector<T> &vect, int idx);**
	- Remove the element at index **idx** (if it exists)
	- □ How? Must use loop to "shift down" elements, then call **pop\_back()** to remove unneeded element at the end

#### **void insertAfter (vector<T> &vect, T newItem, int idx);**

- Add **newItem** after element with index **idx**
- How?
	- $\mathcal{L}_{\mathcal{A}}$ Must **push\_back()** to get one more "space"
	- $\mathcal{L}_{\mathcal{A}}$ Must use loop to "shift up" elements
	- Finally do: **vect.at(idx+1) = newItem;**

#### vector<T>

#### $\blacksquare$  Time:

- **□** constant time insertion and removal of elements at the end
- **□** linear time insertion and removal of elements at the beginning or in the middle.
- **The "standard" container**

### vector<T> example

**vector<char> v; for (int i = 0; i < 10; ++i) v.push\_back('A' + i); cout << v[0] << v.back() << endl; // AJ v.pop\_back(); // doesn't return anything cout << v.size() << v.back() << endl; // 9I for (size\_t i = 0; i < v.size(); ++i) cout << v[i]; // ABCDEFGHI (no J)**

**cout<< endl;**

## Esercizi 1 - Scrivi un programma che

- **1. STL1**: declares a vector of integer values, stores five arbitrary values in the vector and then prints the single vector elements to cout.
- **2. STL2 :** dichiara un vettore di stringhe, domanda all'utente di inserire una frase composta da piu' parole e memorizza ognuna in una cella dell'array, e stampa la frase al contrario

### Forward reference: Iterators

- v.begin() and v.end() return iterators
- Like pointers: arithmetic (++, --) and
- **dereferencing (\*)**
- $for$  (vector<int>::iterator i = **v.begin(); i != v.end(); ++i) cout << \*i;**

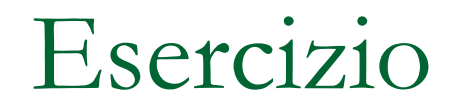

#### ■ STL3: scrivi STL2 con gli iterator

```
vector<int>::iterator i = v.end();
vector<int>::iterator first = 
 v.begin();
while(i != first) {
  --i;
  cout << *i << " ";
}
```
### $\text{list} < T$

- Bidirectional, linear list
- Sequential access only (not L[52])
- **Constructors** 
	- **□ list<T>()**
	- □ list<T>(size\_t num\_elements)
	- □ list<T>(size\_t num, T init)
- **Properties** 
	- $\Box$ l.empty() // true if l has 0 elements
	- □ l.size() // number of elements

### $\text{list} \leq T$

- **Adding elements** 
	- l.push\_back(43);
	- l.push\_front(31);
	- l.insert(iterator,4) -> insert 4 prima di iterator
	- □ // and others, skipped
- **Accessing elements** 
	- l.front() // T &
	- l.back() // T &
	- l.begin() // list<T>::iterator
	- l.end() // list<T>::iterator

### $\text{list} \leq T$

#### **Removing elements**

- □ l.pop\_back() // returns nothing
- l.pop\_front() // returns nothing
- □ l.erase(iterator i)
- □ l.erase(iter start, iter end)
- $\blacksquare$  Time
	- **□ Amortized constant time insertion and removal of** elements at the beginning or the end, or in the middle [because you pass an iterator]

#### $\text{list} < T$

#### **Other operations**

- l.sort(), l.sort(CompFn) // sorts in place, can't use normal sort function (why?)
- l.splice(iter b, list<T>& grab\_from)

#### $\text{list} < T$

```
Example:
list<char> l;
for (int i = 0; i < 4; ++i)
{
 l.push_front(i + 'A');
 l.push_back(i + 'A');
}
for (list<char>::iterator i = l.begin(); 
 i != l.end(); ++i)
 cout << *i; // DCBAABCD
```
## Other data structures

- Hashtables / Map
- **Queue**
- **B** Stack
- Set

…

■ algorithms …

## [hash\_]map, [hash\_]multimap

- A map is an "associative container"
- Given one value, will find another
	- **□ map<string, int> is a map from strings to int's**  $\Box$ maps are 1:1, multimap are 1:n
- **n** map, multimap are logarithmic when inserting/deleting
	- **□ Needs to maintain sortedness**
- hash\_map, hash\_multimap are amortized constant time
	- □ Not sorted ("hashed")

## Map functions

- m.insert(make\_pair(key, value)); // inserts
- m.count(key); // times occurs (0, 1)
- m.erase(key); // removes it
- $\blacksquare$  m[key] = value; // inserts it into the table
- m[key] //retrieves or creates a "default" for it
- i=m.begin(), i=m.end() // iterators
- i->first, i->second // per accedere a chiave e valore della coppia puntata da i

# $Hash_{\cdot} \{...\}$

- There are hash\_map, hash\_multimap, hash\_set, hash\_multiset
- Basically, these are constant time insert/delete instead of log time
	- They don't maintain sortedness
	- □ Me: reduced running time from 10 min to 5 min

## Hash performance

- **Fill with 100,000 random elements**
- **Lookup 200,000 random elements** 
	- **□ Same random seed**
- map: fill 0.59967s
- map: lookups 1.57483s
- hash\_map: fill 0.615407s
- hash\_map: lookups 0.872557s
- So, if you don't need order, go with hash\_map

## Summary

- **map: 1:1, sorted, m[k] = v**
- multimap: 1:n, sorted, mm.insert(make\_pair(k,v))
- **Set: unique elements, sorted**
- multiset: multiple keys allowed, sorted
- hash\_: faster but not sorted

## Esercizio STL5 uso di hash\_map

- Costruisci l'anagrafica dei voti (interi) di una classe (con nomi unici) come hash\_map come associazionenomi->voti
- **inserimento**: chiedi nome e voto e inserisci il dato
- **elenco**: stampa elenco nomi, voti
- **interrogazione**: chiedi il nome e stampa il voto associato

#### Iterators

- **Touched on earlier**
- **An iterator is like a pointer**
- You can increment to it to go to the "next" element
- You can [sometimes] subtract or add N
- **Nou can dereference it**
- **Different kinds of iterators**
- **Most useful when combined with algorithms**

#### Iterators

- $\blacksquare$  c.begin() = start
- **c.end() = 1 past the last element** 
	- □ Never dereference end! (\*c.end() is bad!)
- **NAKES LOOPS Simpler.** Why? Makes loops simpler.
- **Prefer ++i because i++ makes a temporary** object and returns it, incrementing later.

## Different kinds

#### **Technically:**

- **□ random access (i += 3; --i; ++i)**
- bidirectional (++i, --i), store/retreive
- □ forward (++i), store/retrieve
- □ input (++i) retrieve
- **□** output (++o) store
- But, writing code directly using iterators hurts a lot

## Practical iterators

iterator

- "Standard", goes from beginning to end
- c.begin(), c.end()
- const\_iterator
	- □ Like iterator, but changes can't be made (prefer!)
	- $\Box$  c.begin() and c.end() are overloaded so you can use them to assign their result to a const\_iterator

#### **reverse\_iterator**

- □ Goes from the end to the beginning with same semantics as iterator
- □ Generally, c.rbegin() and c.rend()
- $\Box$  list, vector, deque, map, multimap, set, multiset, hash\_, string

### Iterator example

```
vector<int> v;
for (int k = 0; k < 7; ++k) v.push_back(k);
display(v); // 0 1 2 3 4 5 6
for(vector<int>::iterator i = v.begin(); i != v.end(); 
  ++i)
  *i = *i + 3; // add three to content
display(v); // 3 4 5 6 7 8 9
for(vector<int>::const_iterator ci = v.begin(); ci != 
  v.end(); ++ci)
  cout << *ci << ' ';// *ci =*ci - 3; won't compile
cout << endl;// 3 4 5 6 7 8 9
for (vector<int>::reverse_iterator ri = v.rbegin(); ri
  != v.rend(); ++ri)
{ *ri =*ri - 3; 
  cout << *ri << ' ';}
cout << endl; //6 5 4 3 2 1 0
```
Funzioni/ordinamento..

#### solo un cenno: ordinamento

vector<int> v; // fill v with 3 7 5 4 2 6 sort (v.begin(), v.end() );

## Esercizio 2 con List (STL 4)

- **Nite a STL program that takes an arbitrary** sequence of binary digits (integer values 0 and 1) from cin and stores them into a container.
- **Notaking 1 Notaking a value different from 0 or 1 from cin** stop reading. Now, you should have a container storing a sequence of 0's and 1's. After finishing the read-process, apply a "bit-stuffing" algorithm to the container. Bit-stuffing is used to transmit data from a sender to a receiver. To avoid bit sequences in the data, which would erroneously be interpreted as the stop flag (here: 01111110), it is necessary to ensure that six consecutive 1's in the data are splitted by inserting a 0 after each consecutive five 1's.

#### Aiuto

- Get an iterator to the first list element. As long as this iterator is different from the end() iterator increment the iterator and dereference it to get the appropriate binary value.
- **Note that an element is always inserted** before a specified iterator-position and that this insertion doesn't affect all the other iterators defined when using a list.

## Conclusion

- **The STL has everything**
- **Let the compiler do the work for you**
- Saves time and lines of code
- **Next steps:** 
	- □ Buy a good book on STL
		- $\Box$ Schildt's STL Programming from the Ground Up
	- □ Use it on your homeworks/personal projects
	- □ Learn about function objects
		- П Didn't have time to cover them; another talk??

## Resources

#### Books

- □ Schildt "STL Programming from the Ground Up" \*\*\*
- Schildt "C/C++ Programmers Reference"

#### URLs

- $\Box$ <http://www.stlport.org/resources/StepanovUSA.html>
- $\Box$  [http://www.usenix.org/publications/library/proceedings/coot](http://www.usenix.org/publications/library/proceedings/coots97/full_papers/sundaresan/sundaresan_html/node2.html) [s97/full\\_papers/sundaresan/sundaresan\\_html/node2.html](http://www.usenix.org/publications/library/proceedings/coots97/full_papers/sundaresan/sundaresan_html/node2.html)
- $\Box$ MSDN
- $\Box$ Google: sgi stl <container or algorithm>